Scritto da Administrator Domenica 30 Maggio 2021 07:15

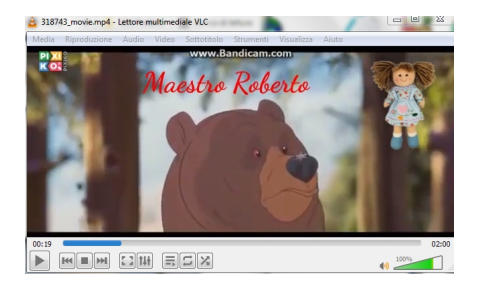

 Gli strumenti per montare video diventano sempre più semplici da usare e ci permettono di raggiungere ottimi risultati anche senza dover installare programmi pesanti e complessi.

 L'ultimo nato di questa categoria è Pixiko, piattaforma che permette di inserire filmati, testi, immagini, audio per creare video, utilizzando un'interfaccia grafica semplice ed intuitiva.

{loadposition user7}

Ecco solo alcune delle cose che potrete fare con Pixiko:

- Inserire didascalie in un video
- Ridurre le dimensioni di un video
- Inserire effetti & quot; rallenty & quot; in un video
- Inserire effetti zoom in un video
- Realizzare effetti di schermo diviso in un video
- Creare meme online
- Aggiungere audio ad un video
- Unire più video
- Ruotare video
- Aggiungfere effetti pioggia ai video

 Come in altre apllicazioni di questo tipo, Pixiko vi fa scegliere prima di iniziare il formato video più adatto alle vostre esigenze e poi potrete inziare a caricare i contentui che vi interessano.

Una volta scelti, li vedrete inseriti nelle varie trecce e sarete voi a decidere quando farli apparire e scomparire nel video.

 Al termine, potrete scaricare il video in formato mp4. Il video conserverà i alto a sinistra il logo Pixiko.

Sotto, il promo

Qui il canale Youtube con i vari tutorial

[Vai s](https://www.youtube.com/watch?v=G4LAZnQLzs0&list=PLKECitr5jtoYDTaPREZ-uJR_7EFiOB7SS&index=1)u Pixiko

- {jcomments on}
- $\sim$

{loadposition user6}